# **Microcontroller Technical Information**

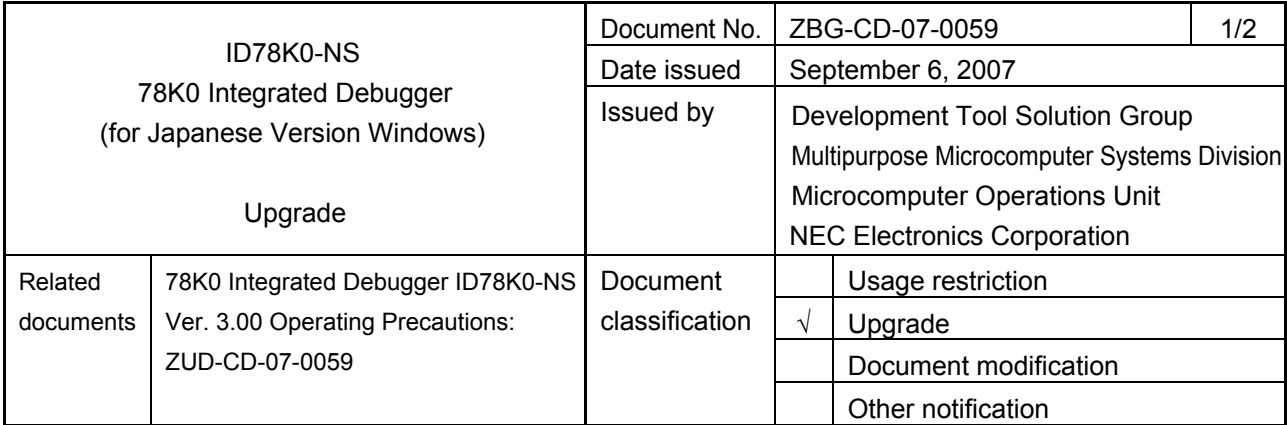

## 1. Product types and version

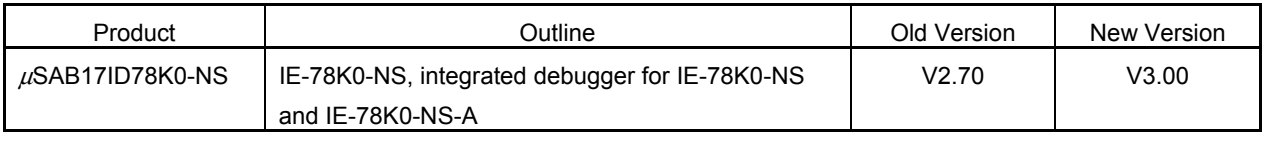

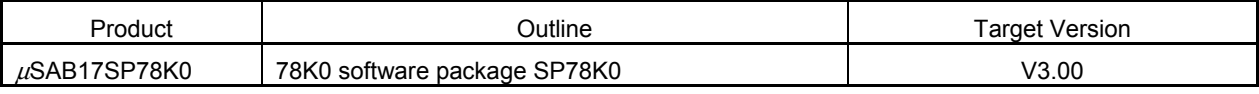

## 2. Upgrade details

The major revisions in ID78K0-NS V3.00 are shown below. For details, refer to *78K0 Integrated Debugger ID78K0-NS Ver. 3.00 Operating Precautions* (ZUD-CD-07-0059) supplied with the product.

- (1) Multiple-version installation is now available. As a result, a new version can be installed without uninstalling the older version.
- (2) The following versions of development tool software products are now supported.
	- Assembler: RA78K0 V4.00 or later
	- C compiler: CC78K0 V4.00 or later
	- Project manager: PM+ V6.30 or later
- 3. How to upgrade
	- When CD-ROM medium is not required: Free upgrade Download the software through the Development Tools Download webpage. When using this method, the supply medium will not be delivered but the upgrade is free of charge. URL: http://www.necel.com/micro/ods/jpn/
	- When CD-ROM medium is required: Charged upgrade

Fill in the essential items in the attachment "Application for Software Product Charged Upgrade" and submit it to a distributor or NEC Electronics sales representative. When using this method, a fee will be charged for the upgrade and the CD-ROM medium will be delivered.

The part number to be entered in the form varies depending on the purchased product. The correspondence between the purchased product and the part number after upgrade is as follows.

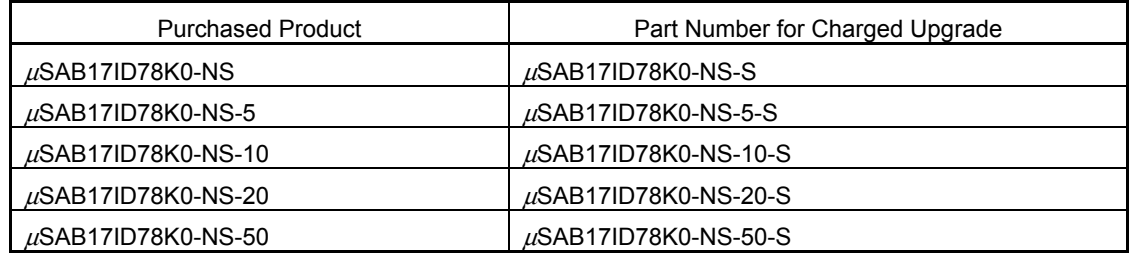

#### 4. Upgrade start date

- (1) Free upgrade (without CD-ROM medium) The upgraded product has been downloadable through the website from July 23, 2007.
- (2) Charged upgrade (with CD-ROM medium) From September 20, 2007

# **Application for Software Product Charged Upgrade**

Customers wishing to upgrade the product by "Charged upgrade (with CD-ROM medium)" are requested to fill out the following form and submit it to a **distributor** or **NEC Electronics sales representative**.

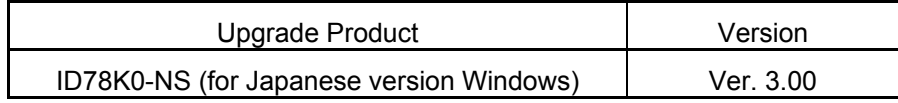

## **Application cut-off date: November 30, 2007**

- [To be filled in by customers]

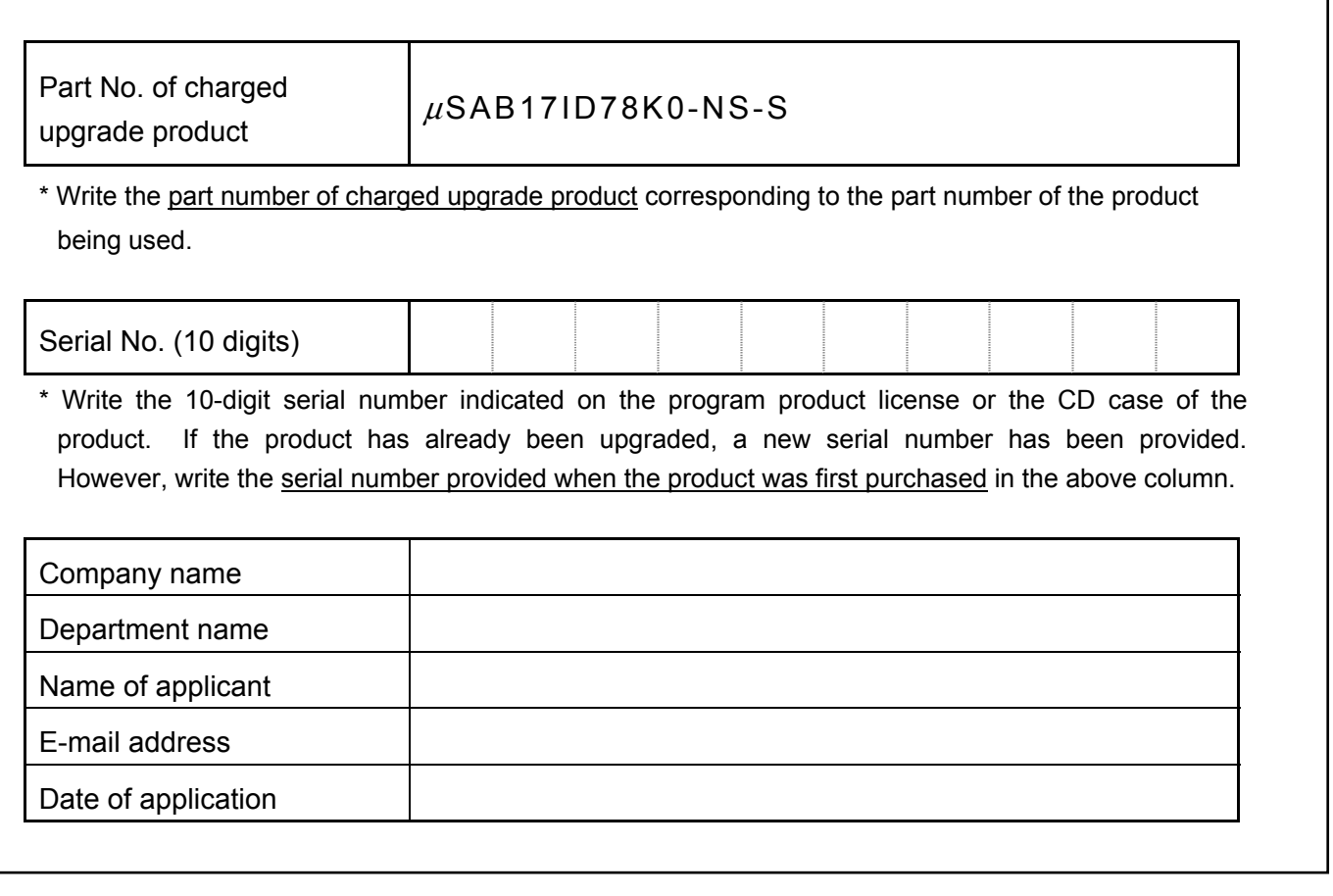

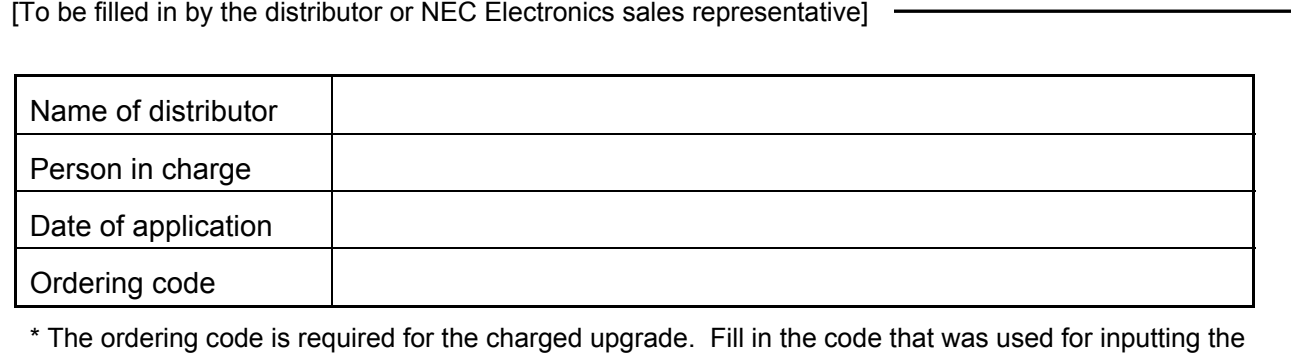

order.